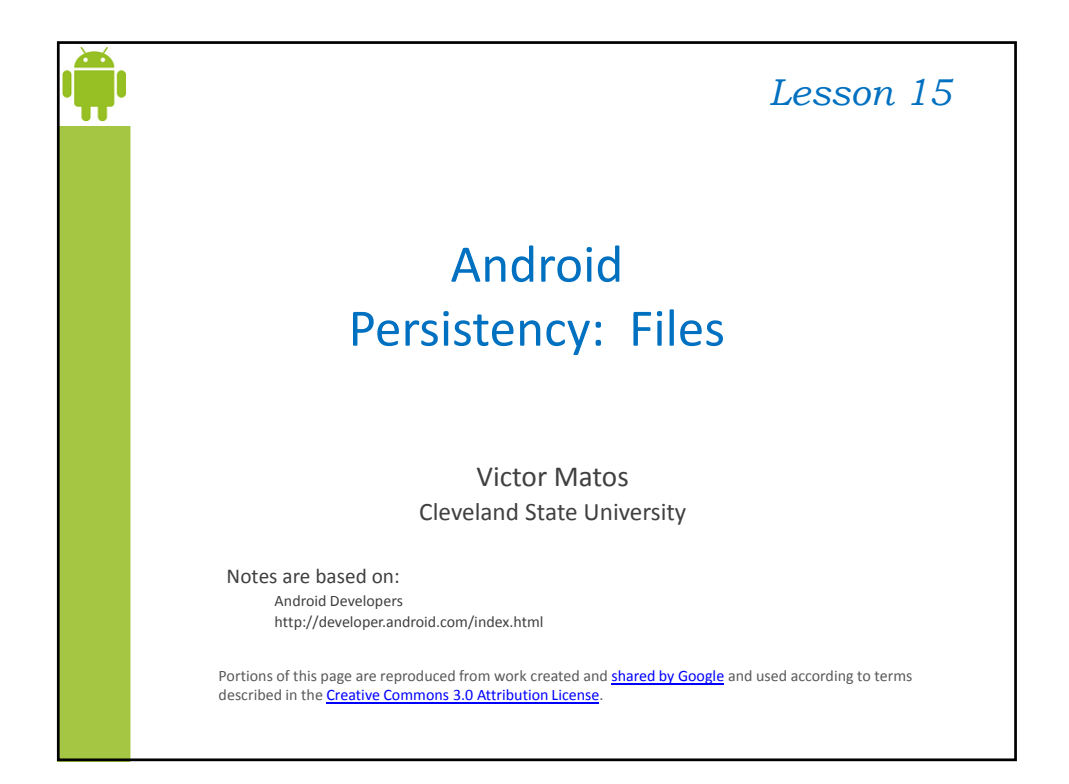

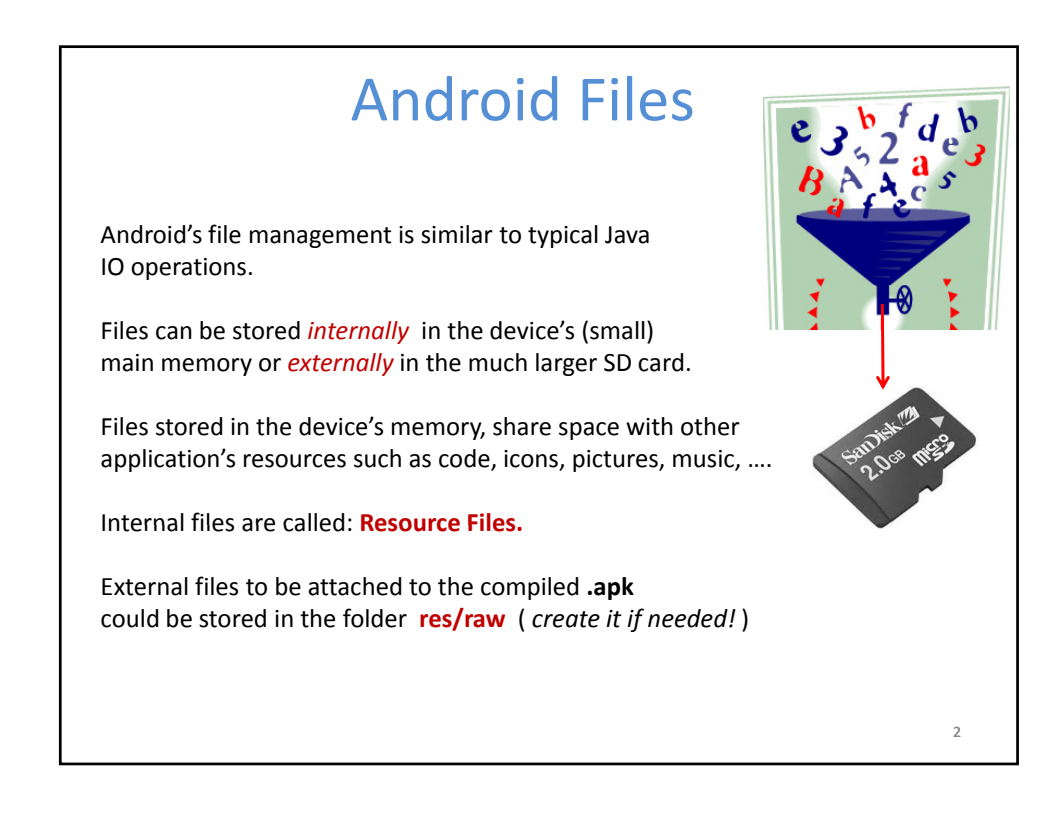

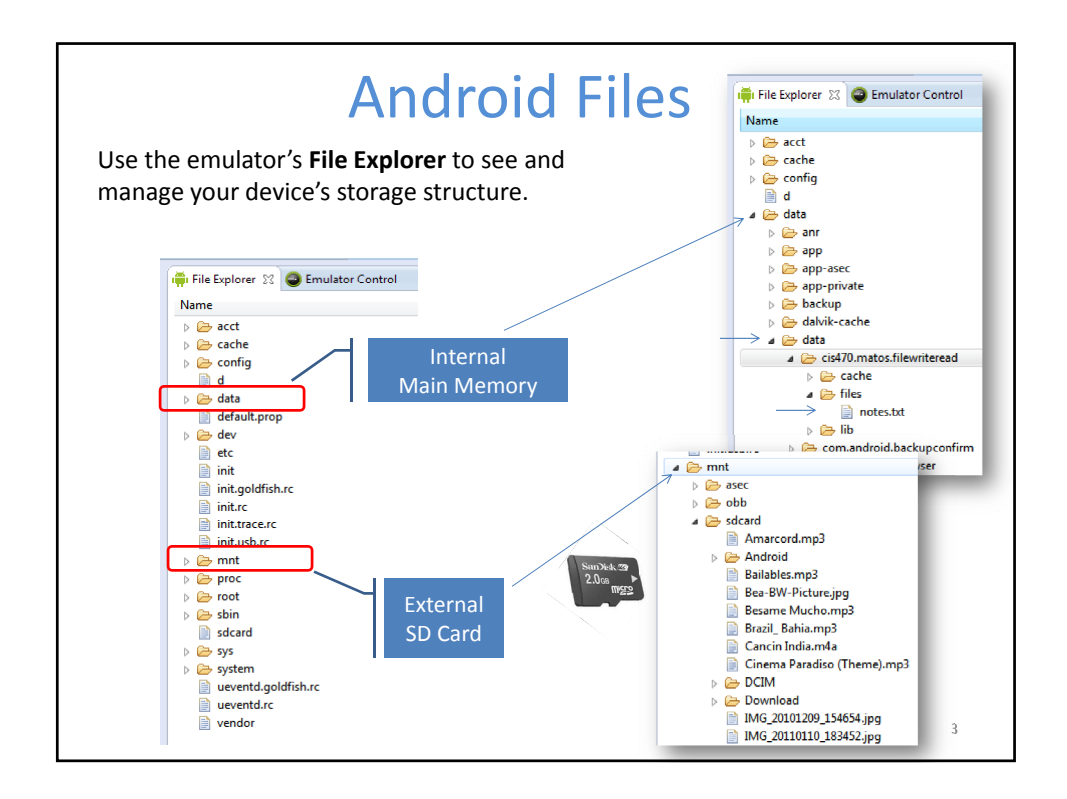

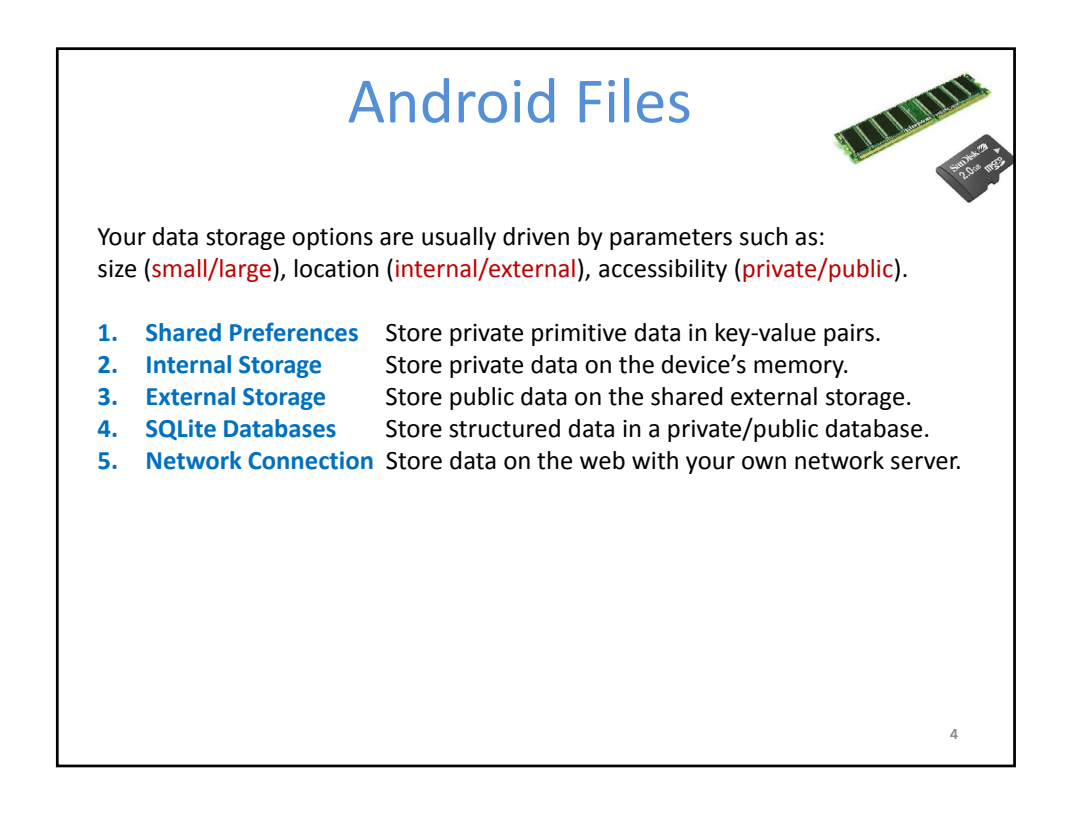

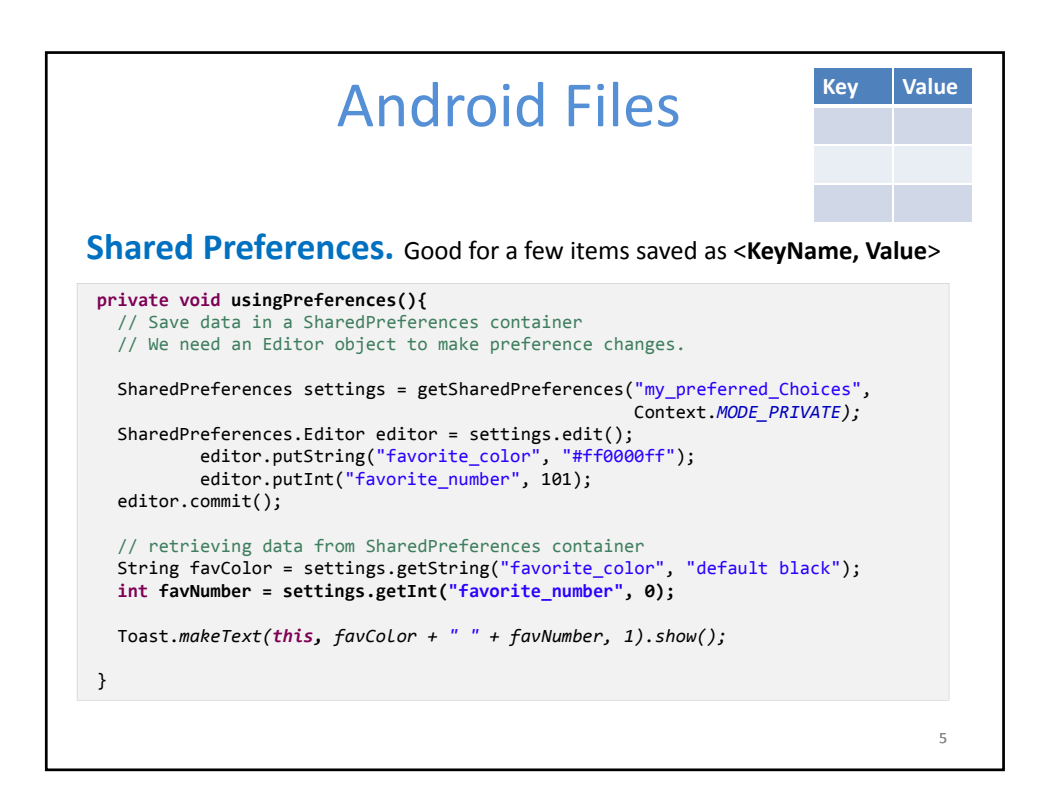

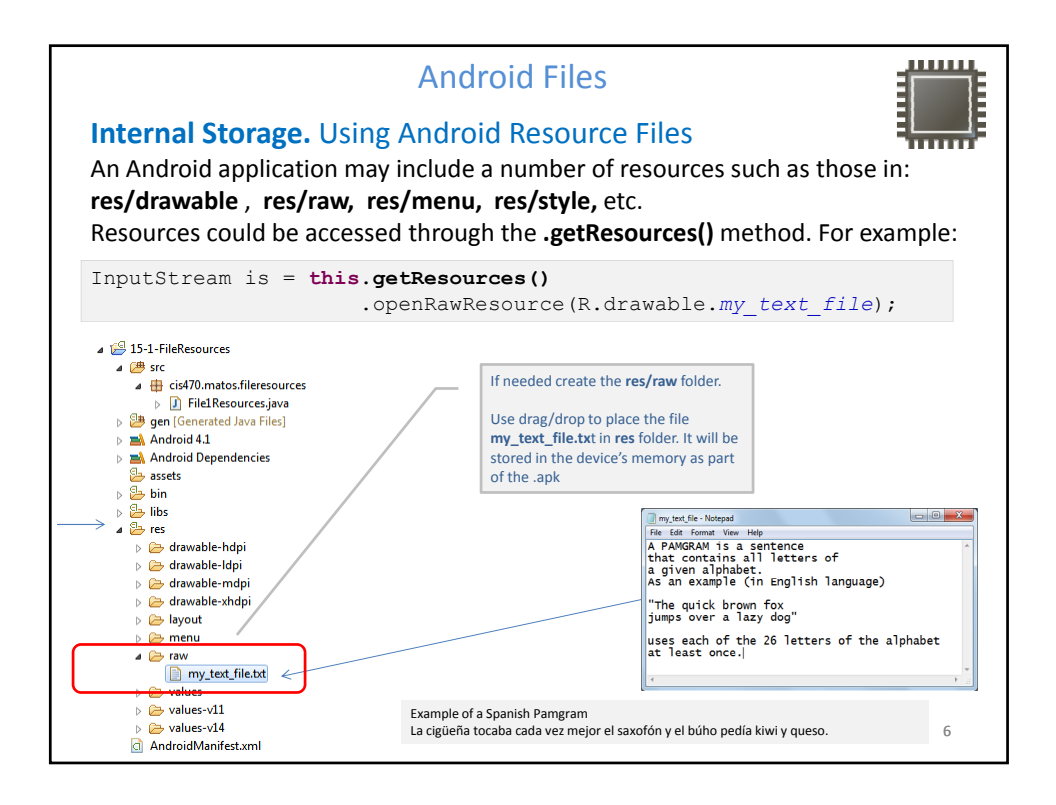

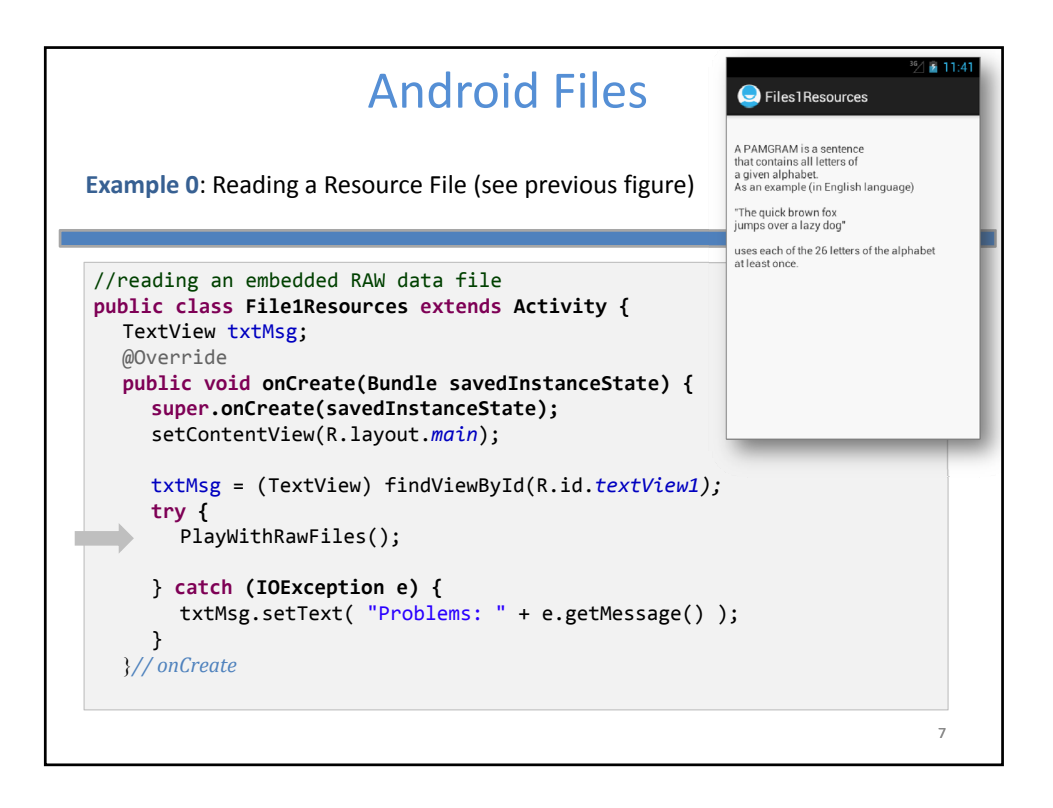

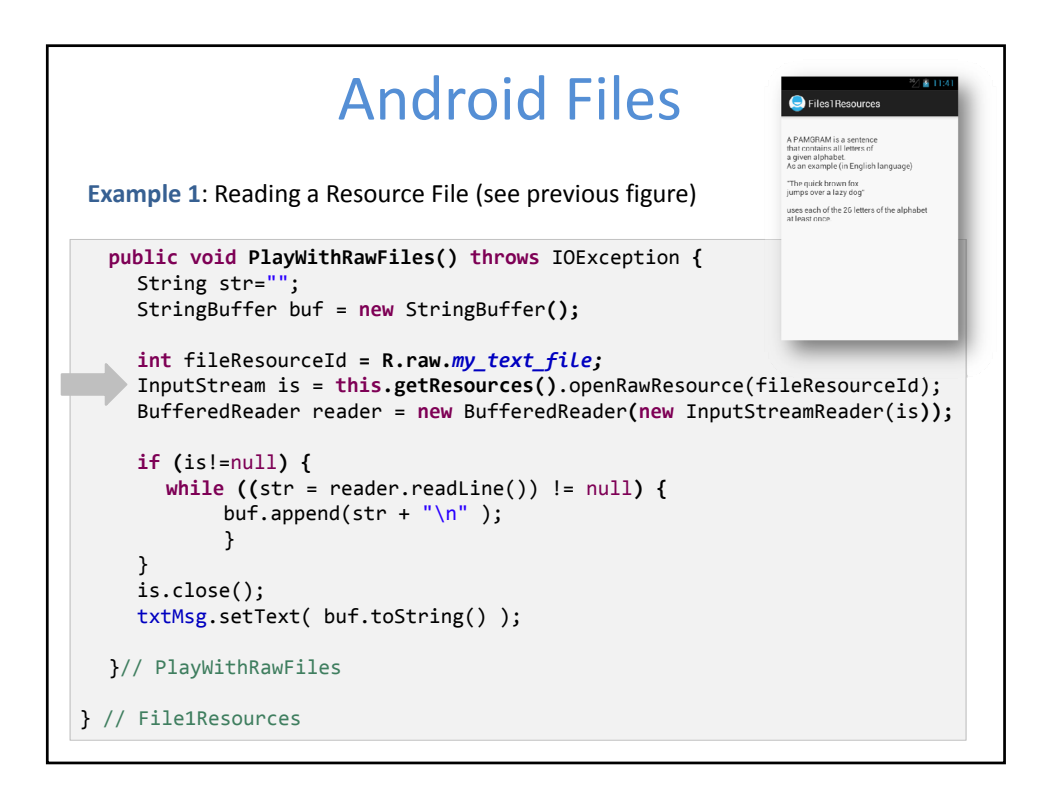

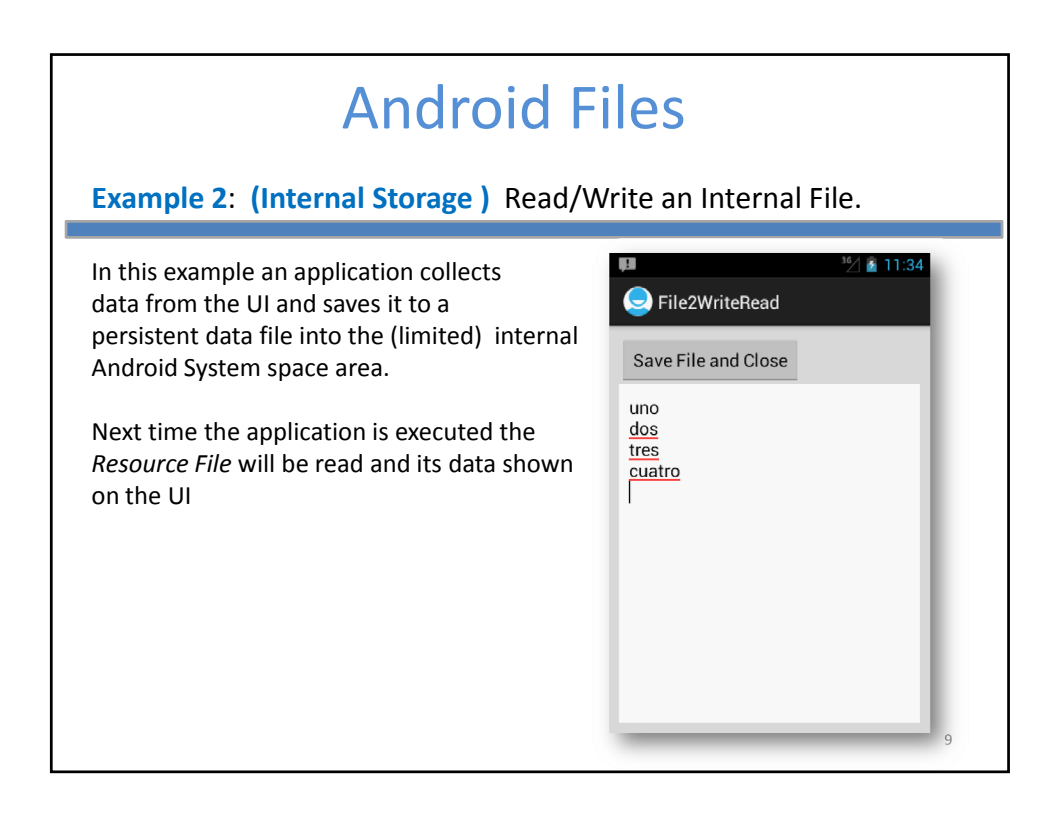

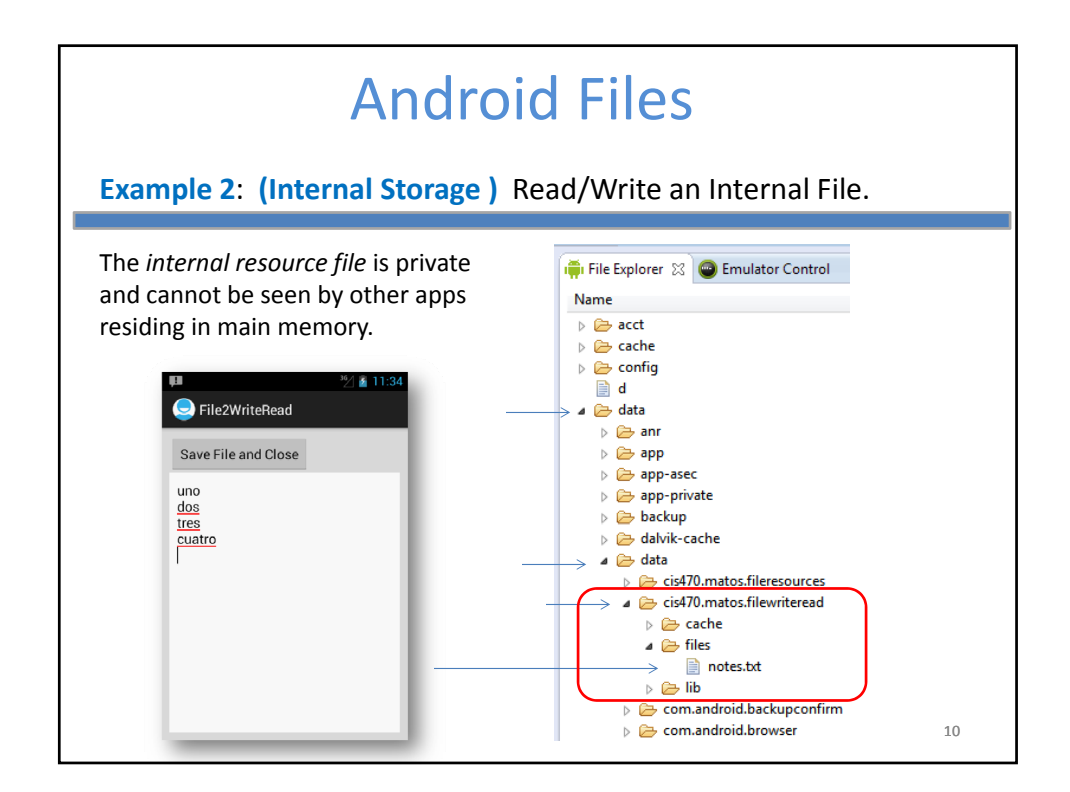

Lesson 15

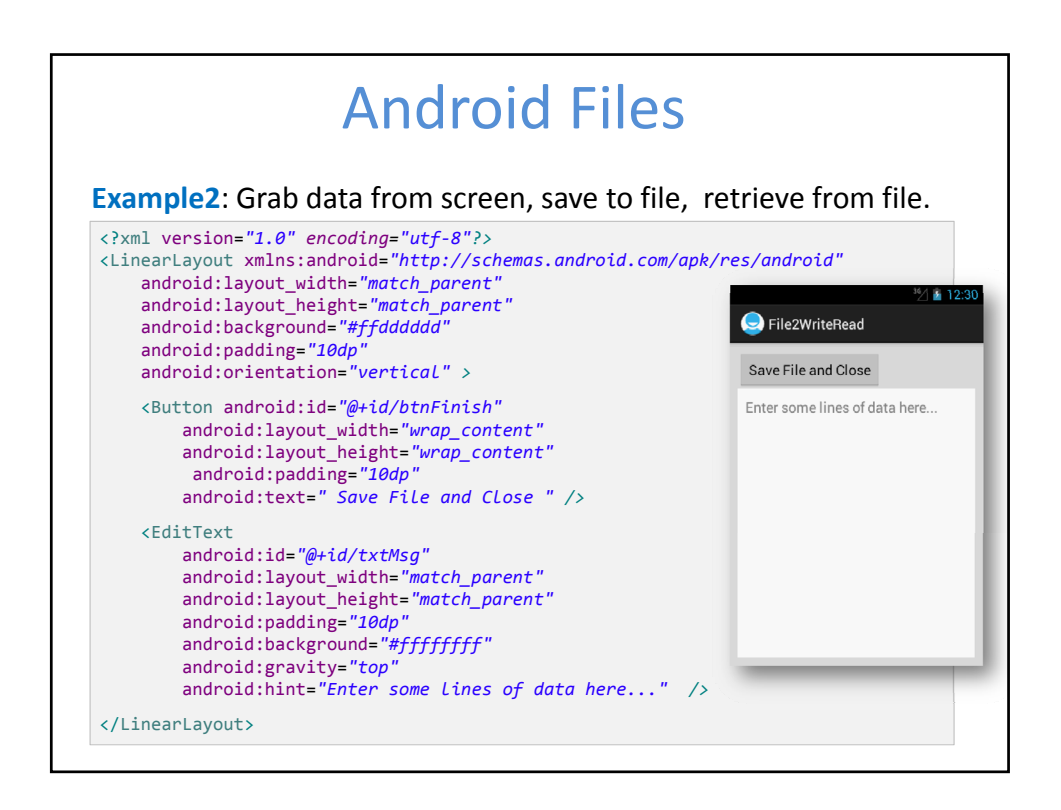

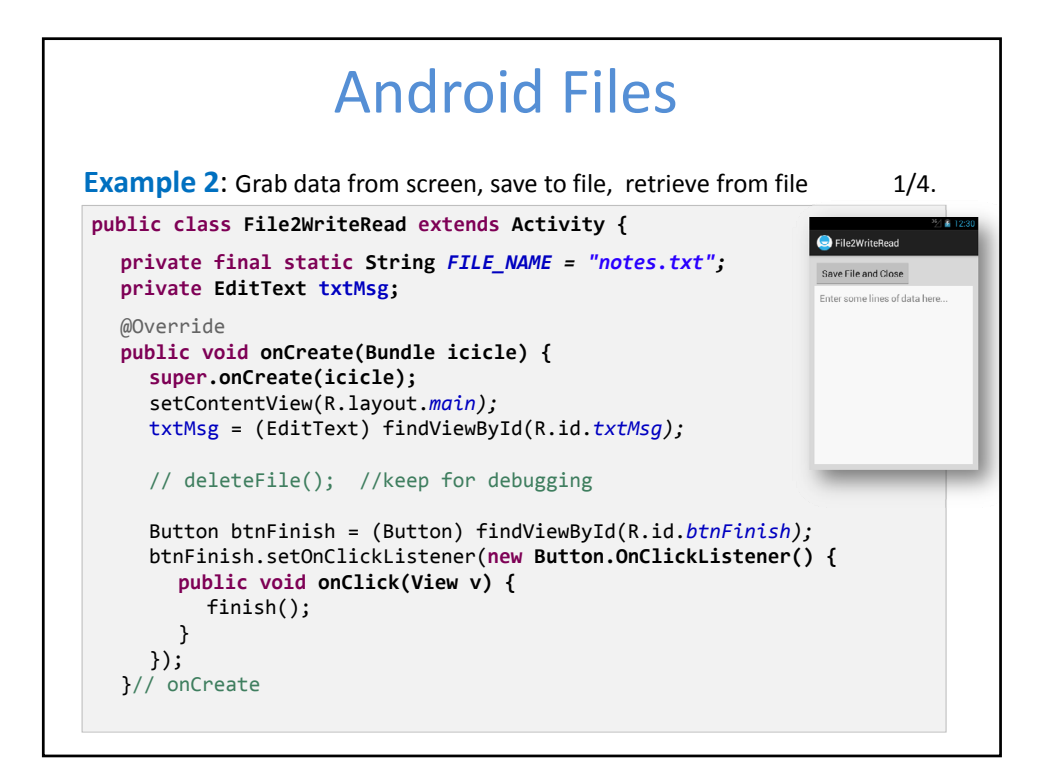

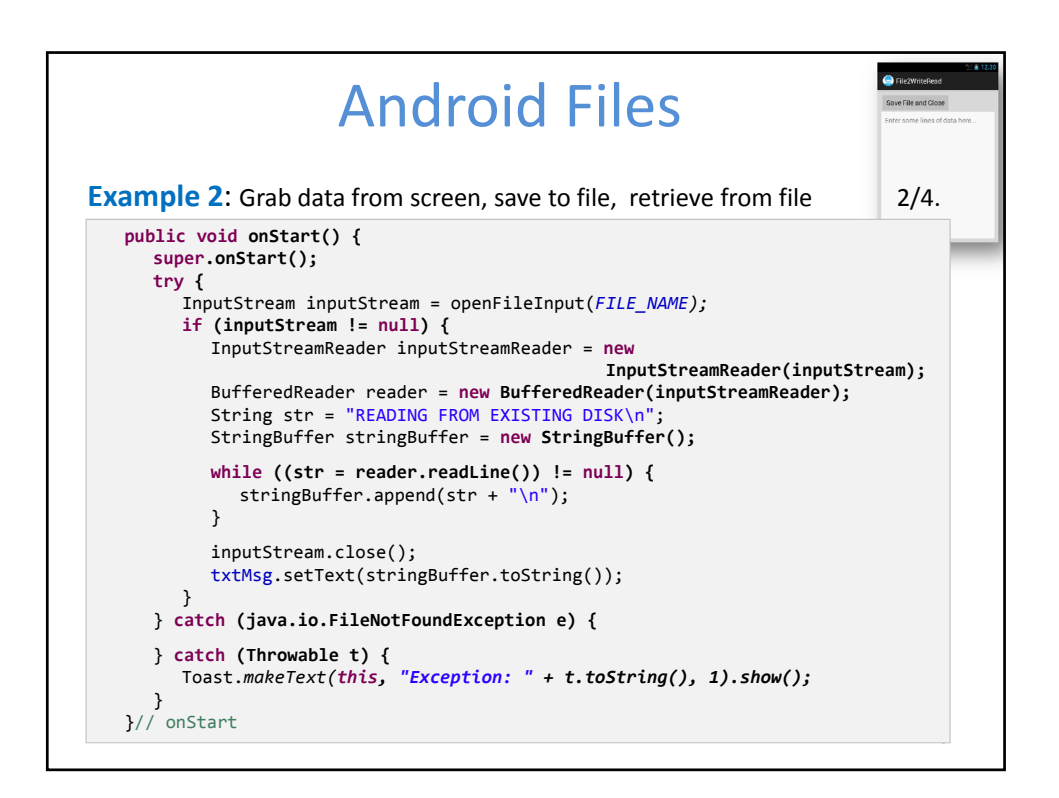

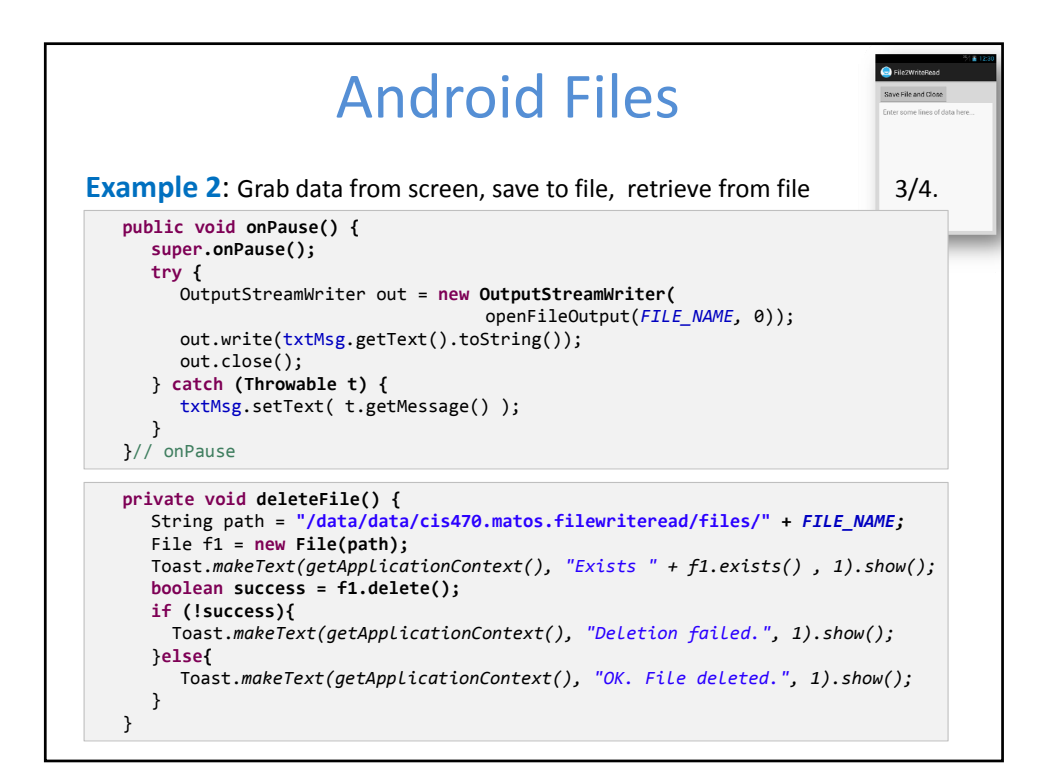

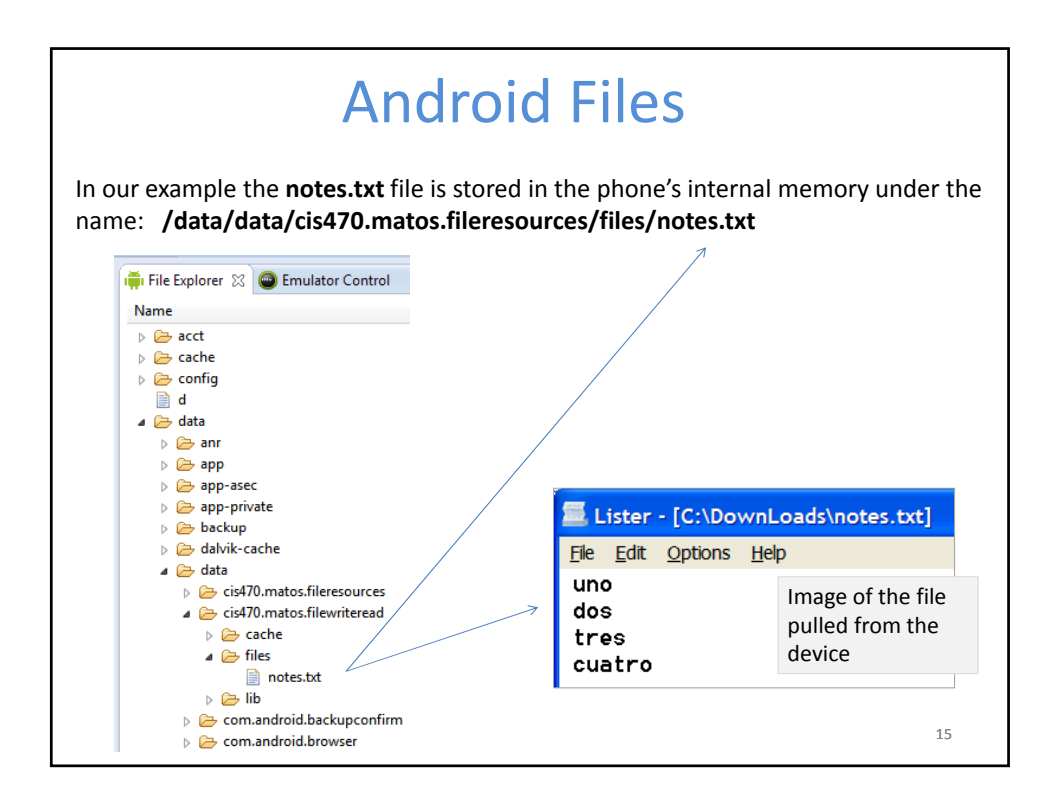

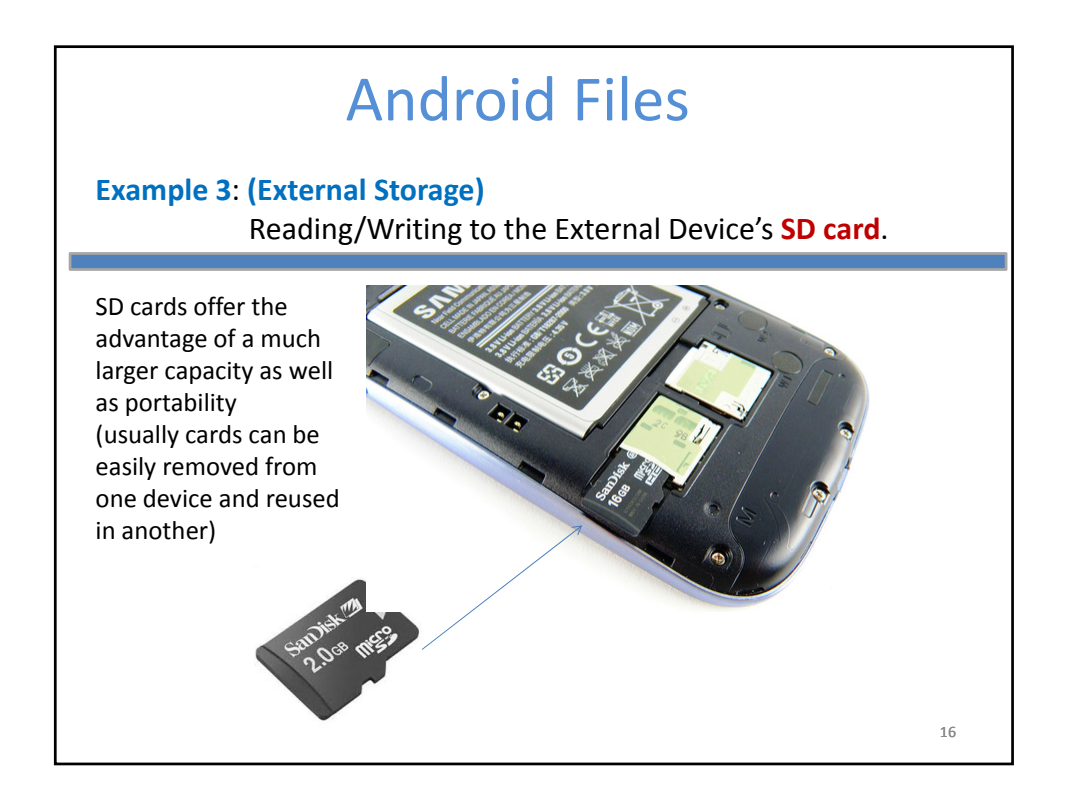

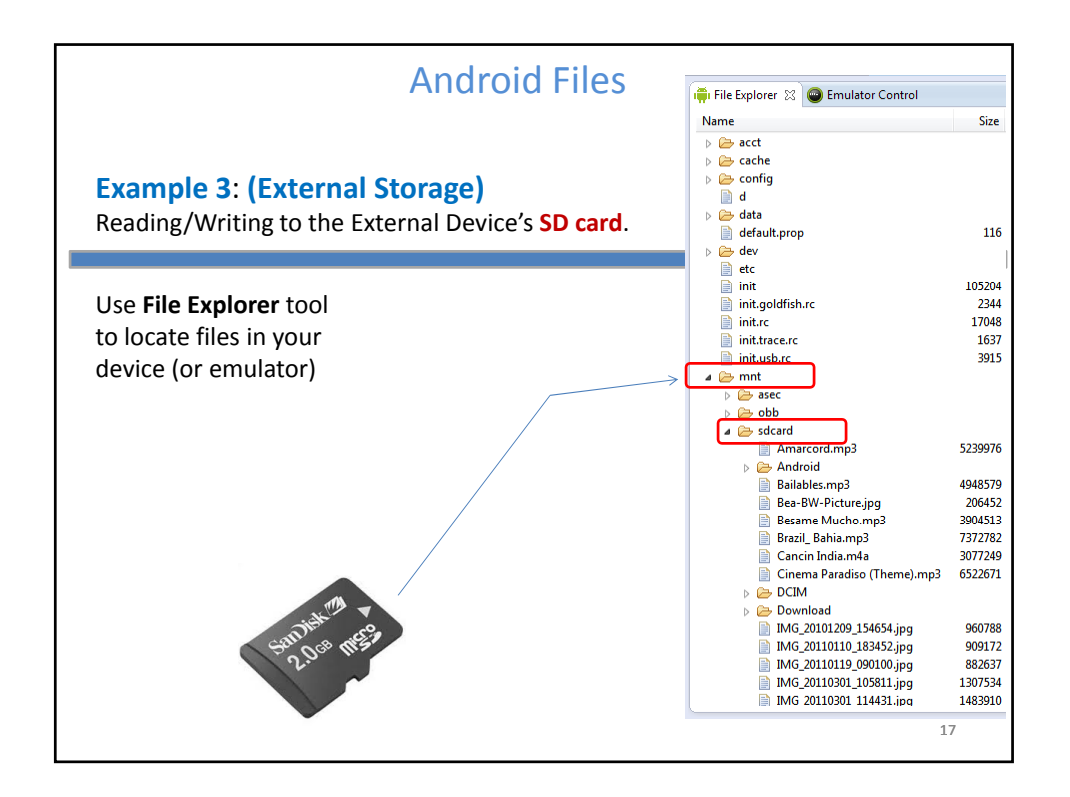

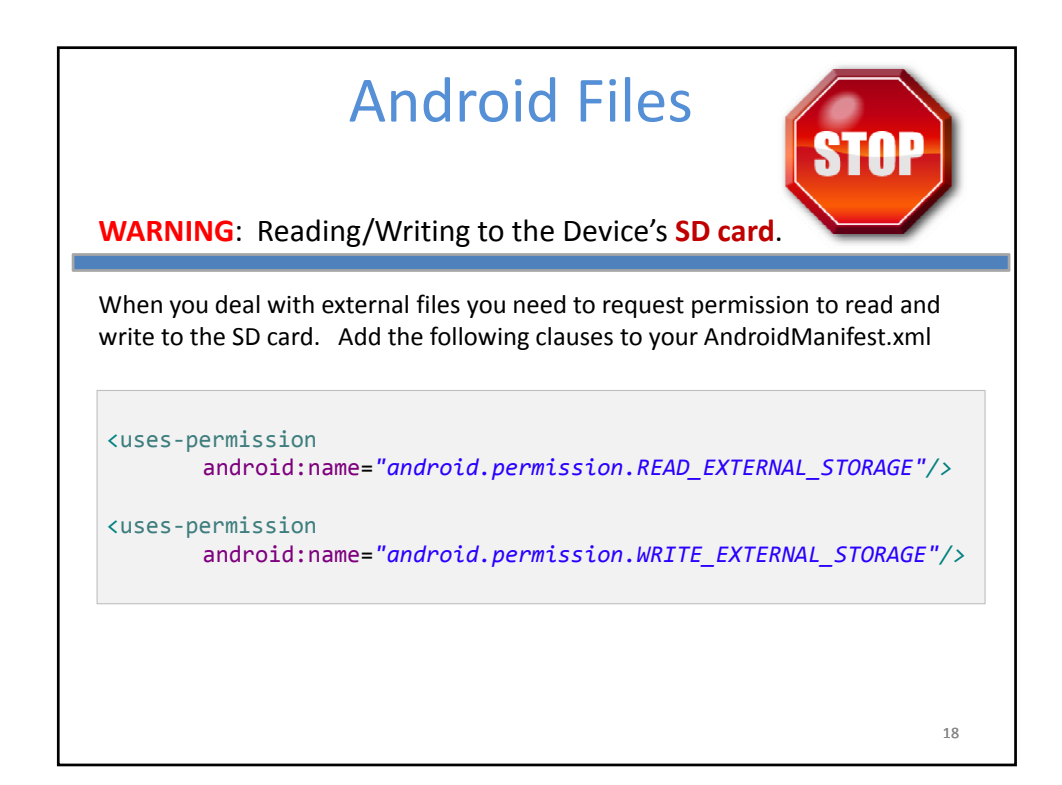

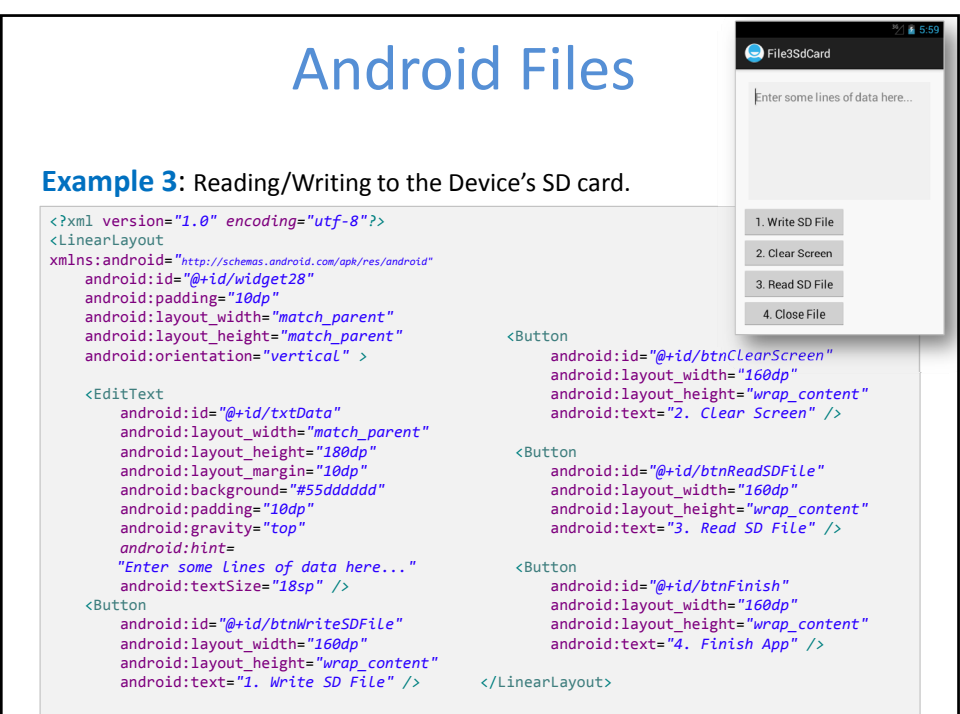

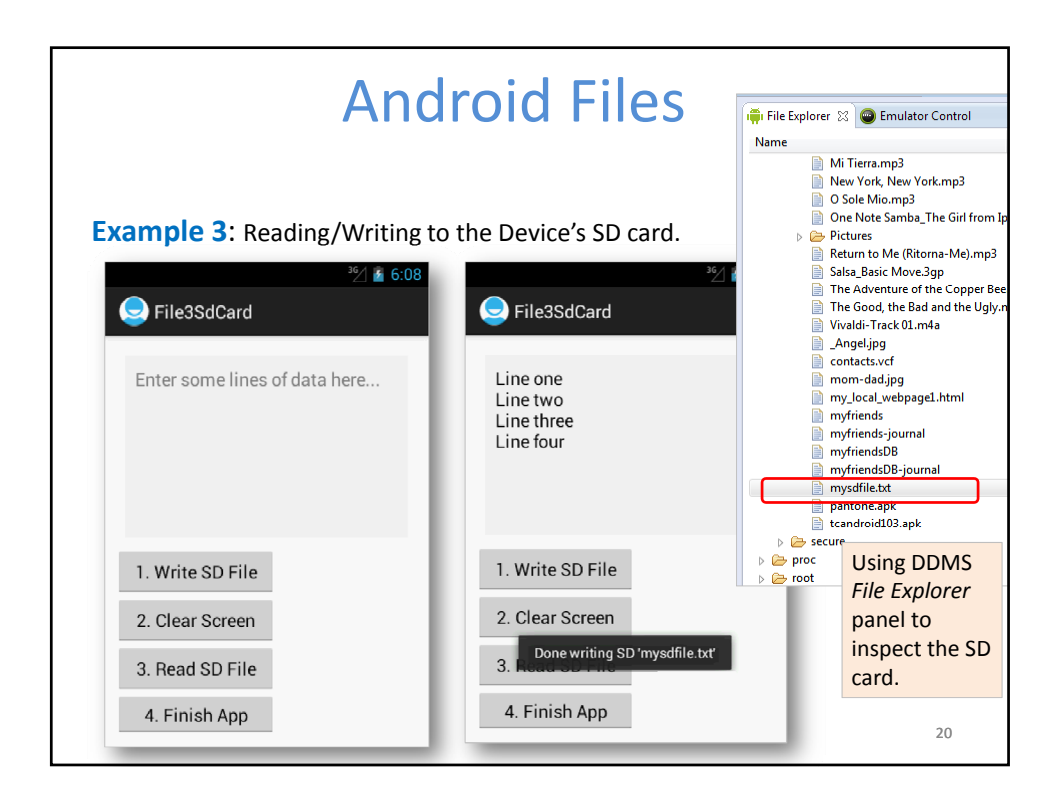

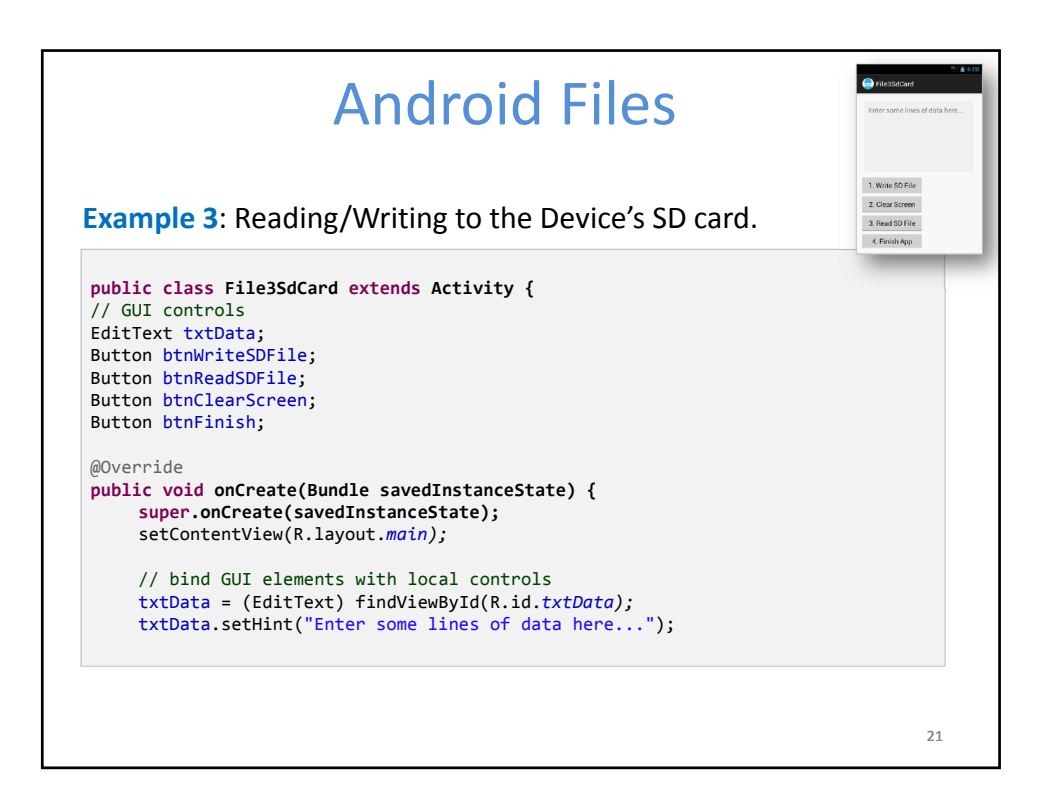

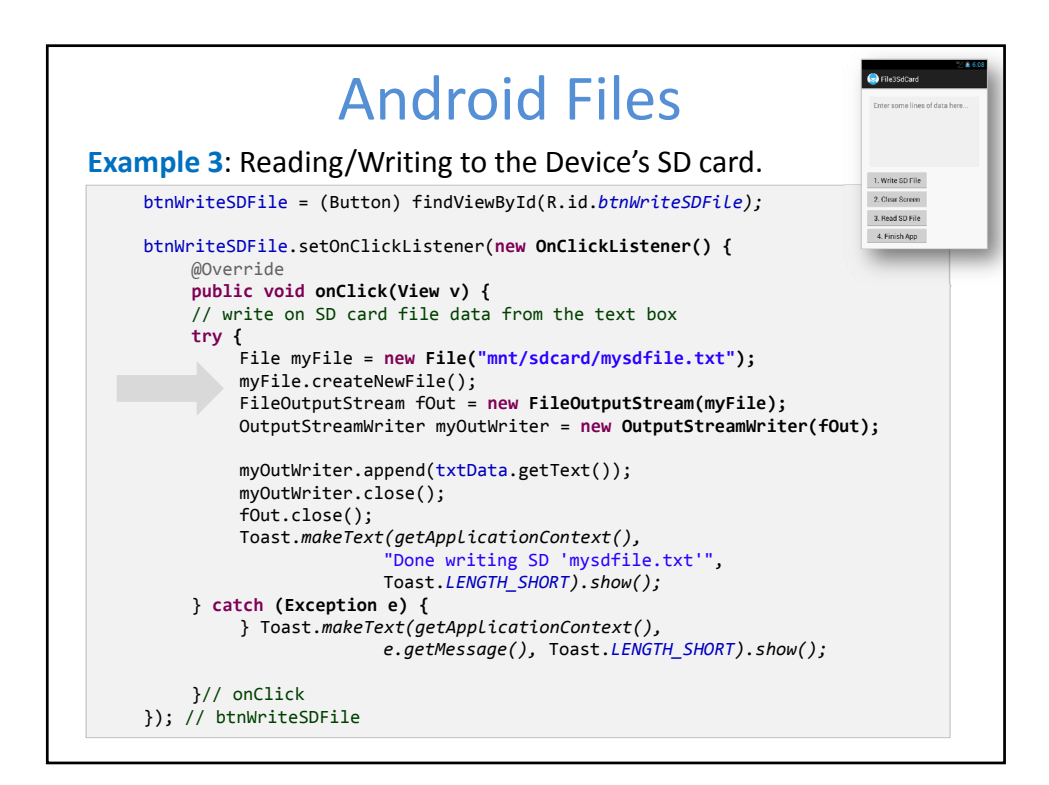

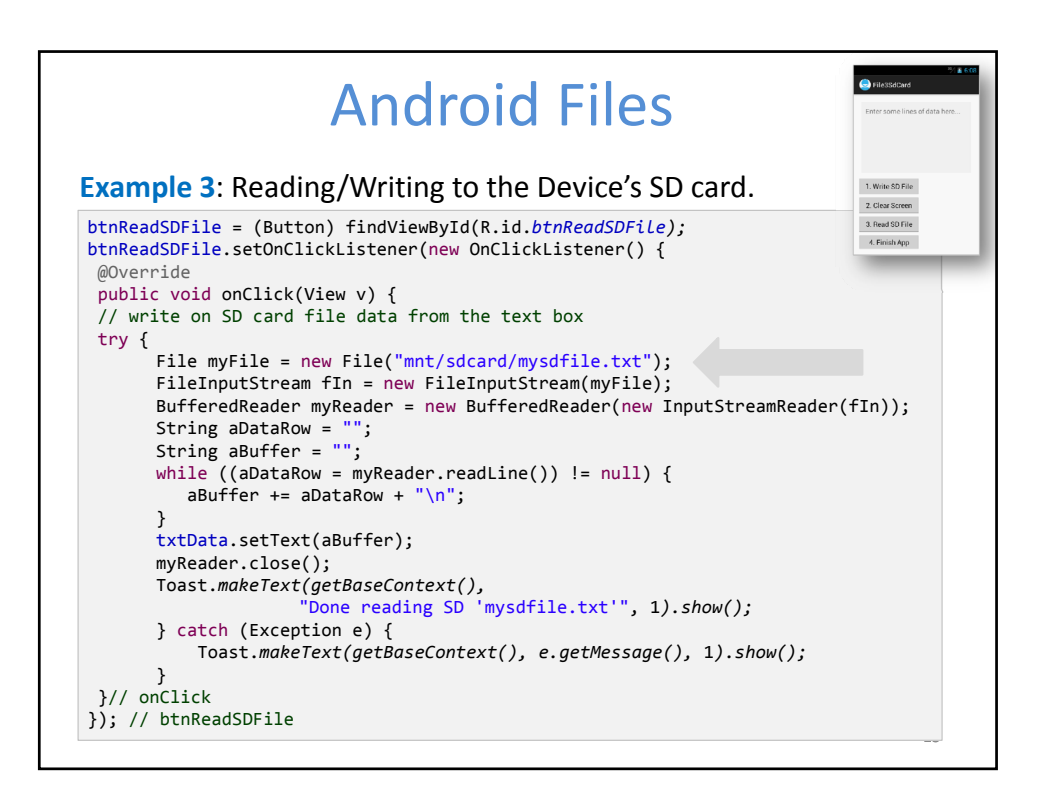

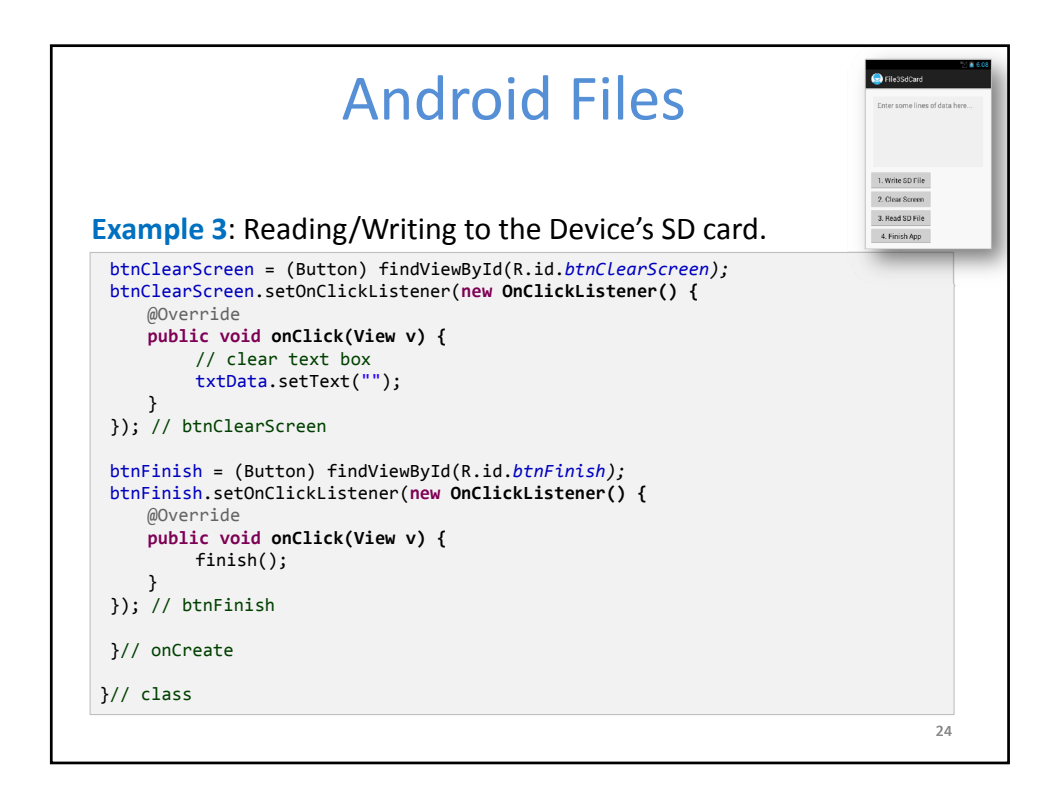

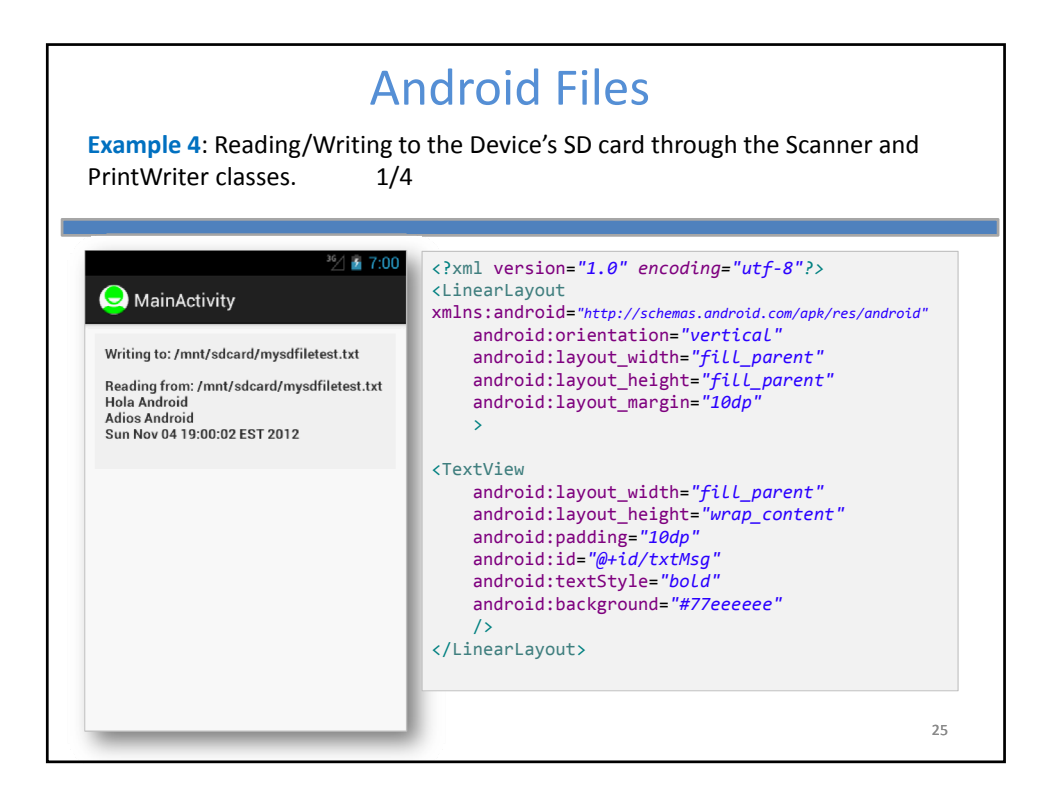

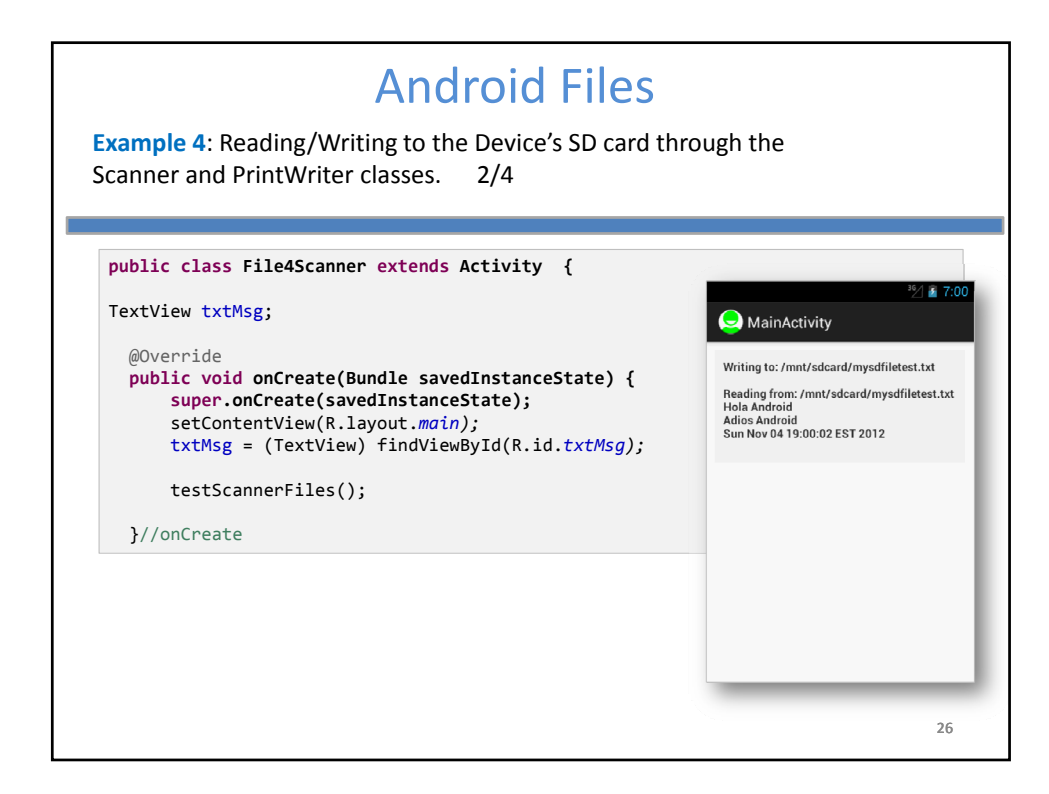

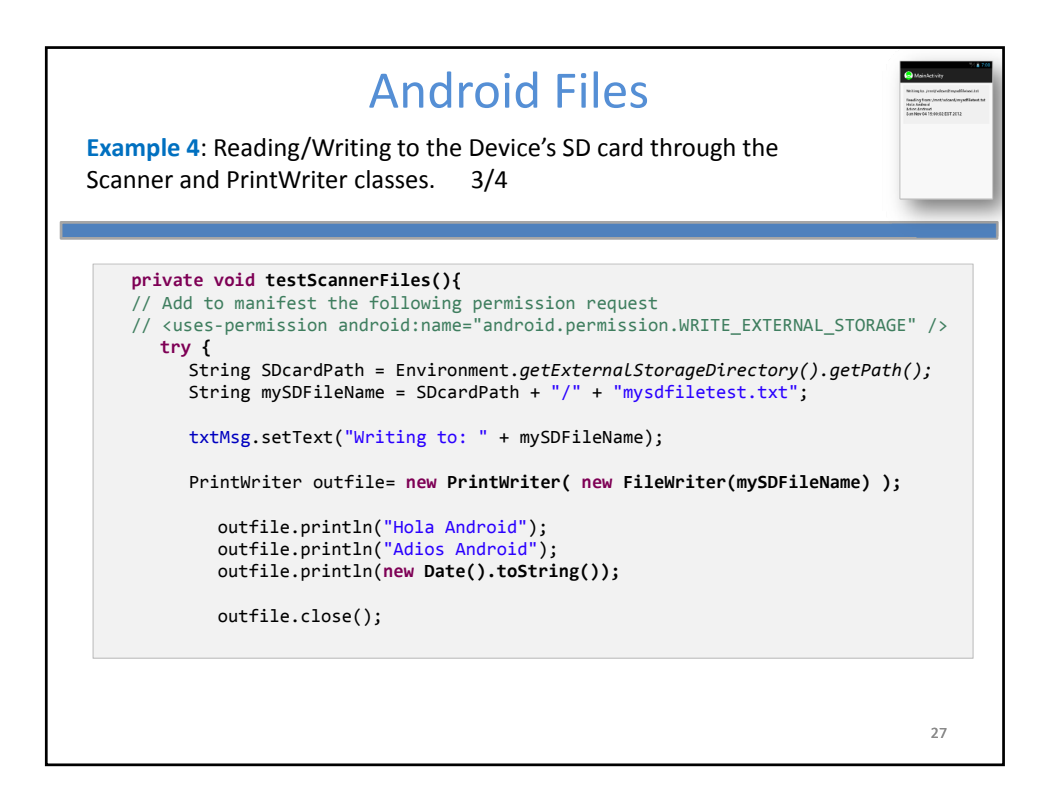

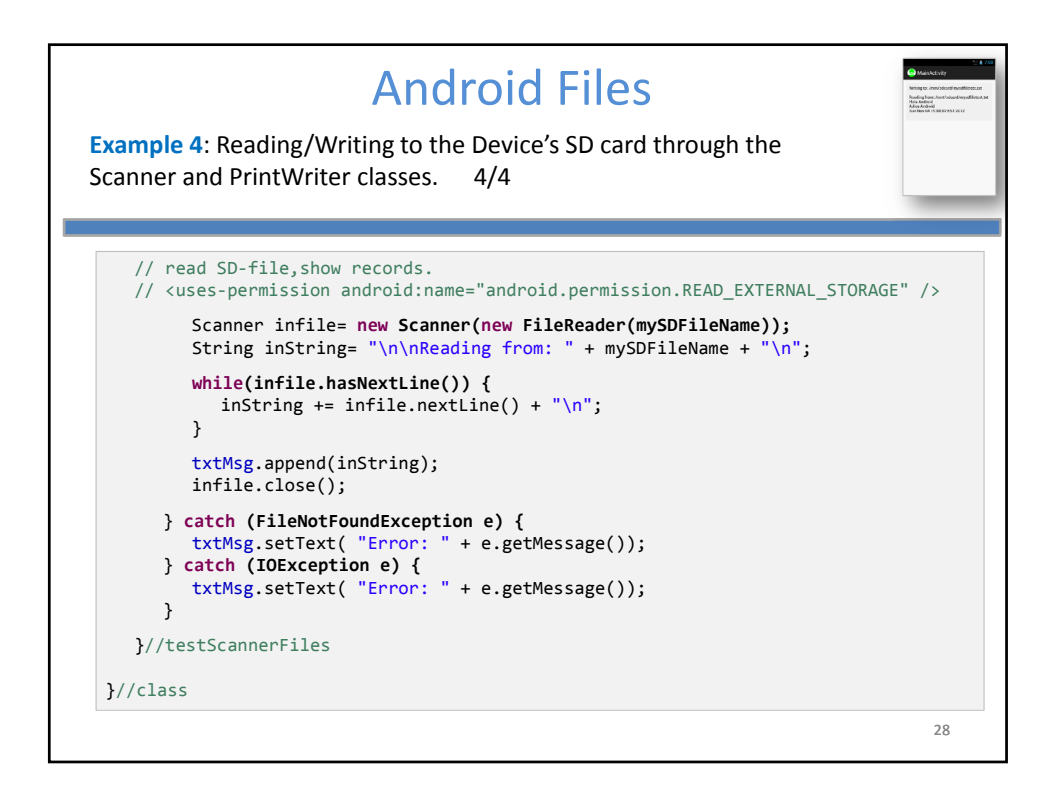

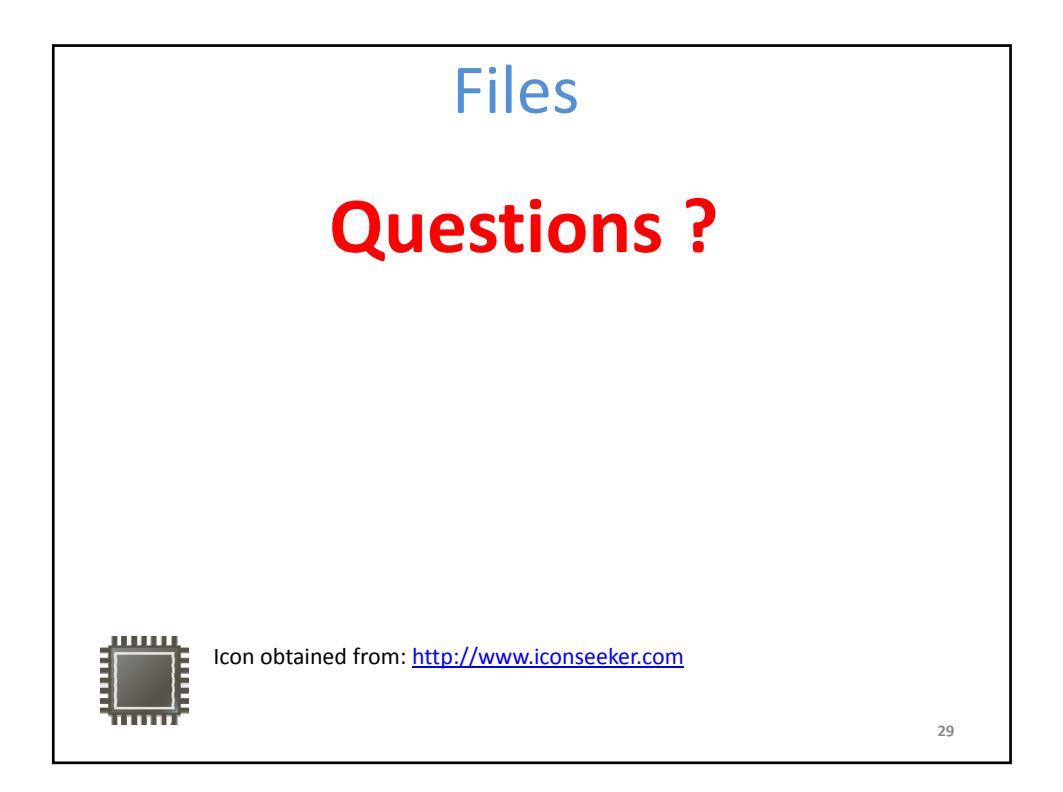

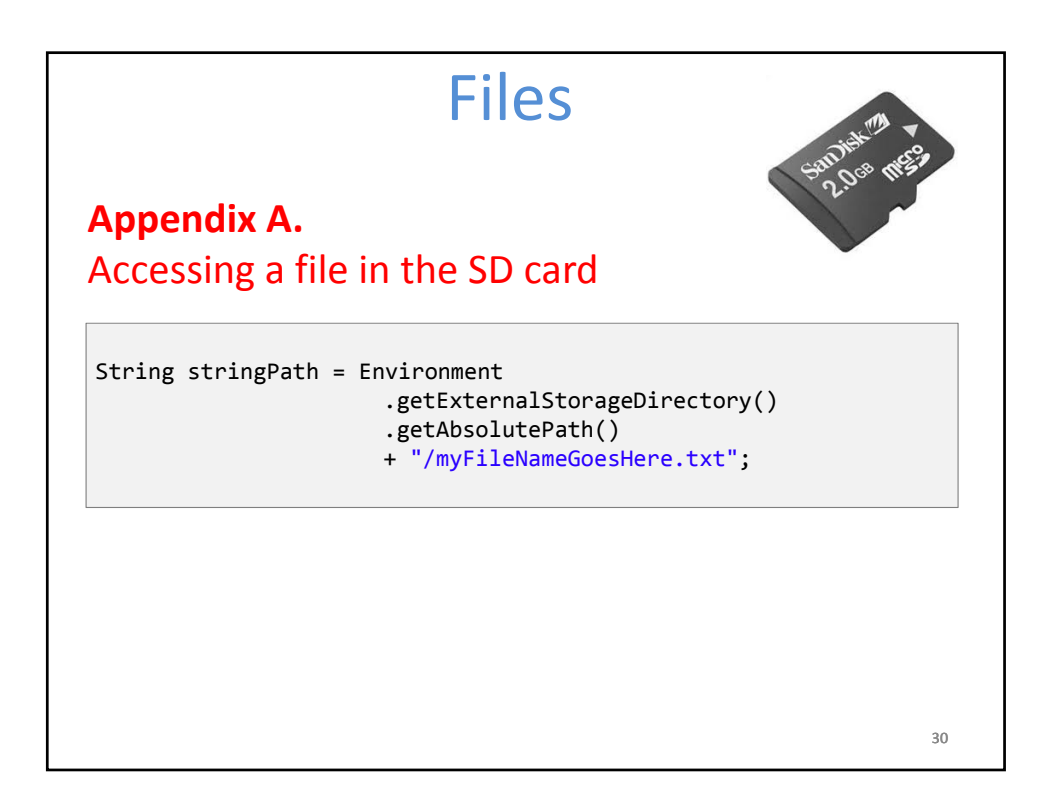